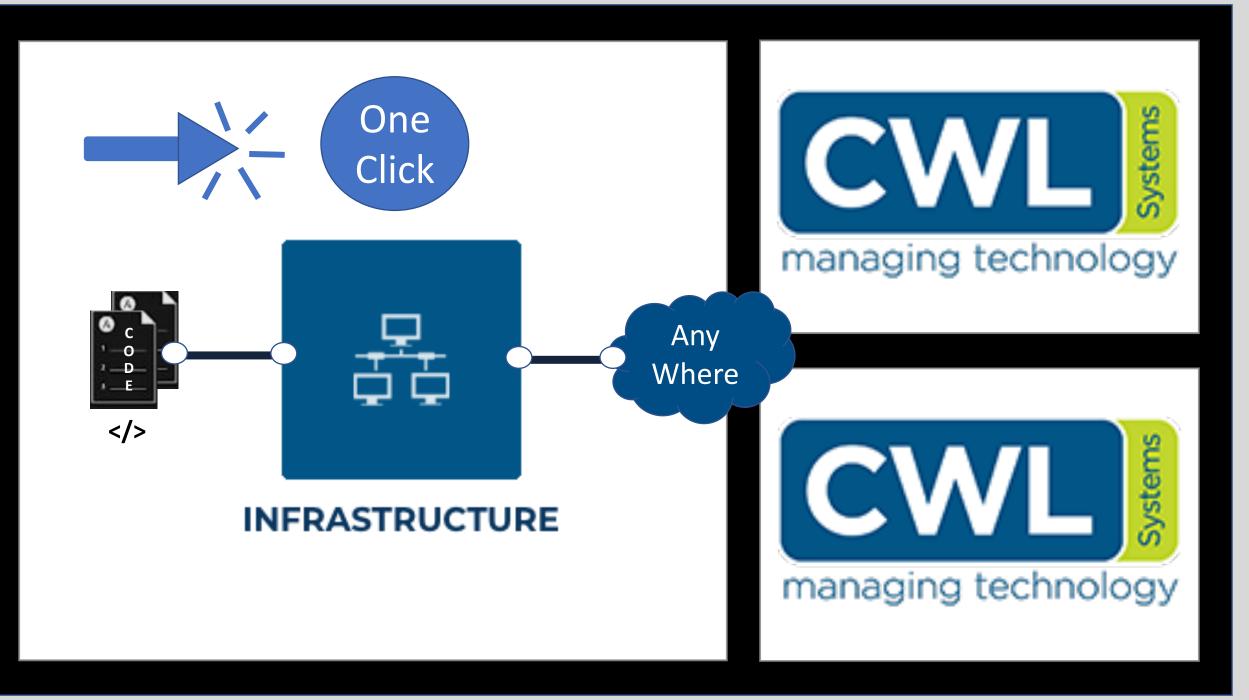

## **Infrastructure as Code – How to ?**

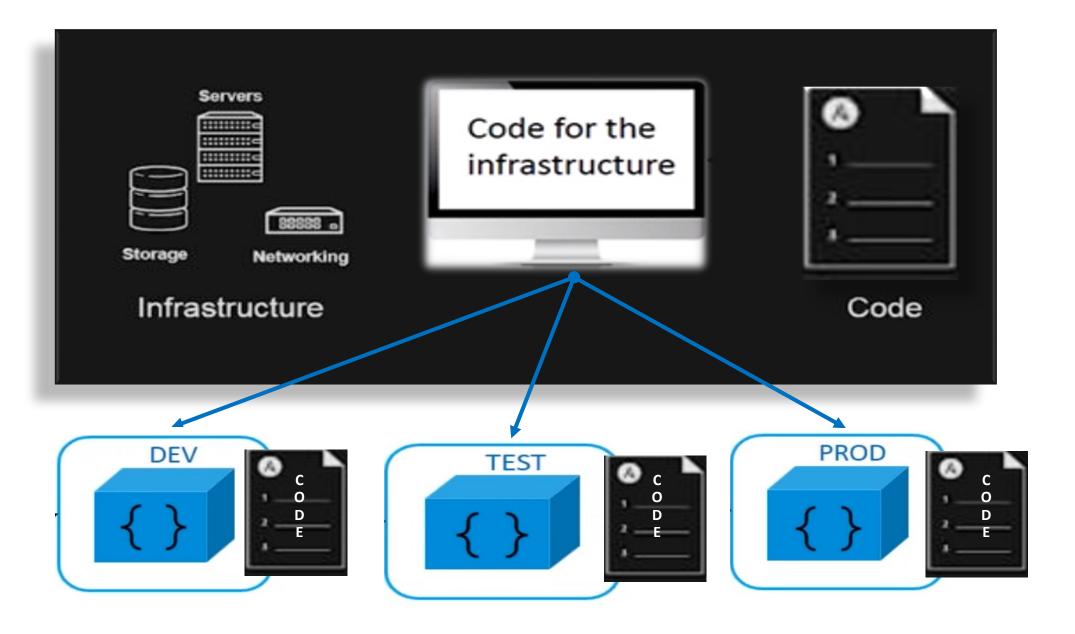

**Partners** 

ORACLE Academy

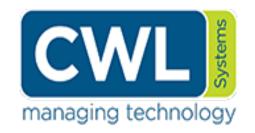

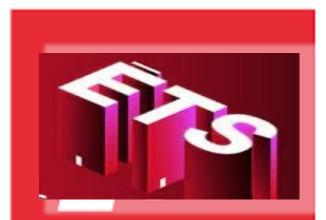

Le génie pour l'industrie

## ÉCOLE DE TECHNOLOGIE SUPÉRIEURE

Université du Québec

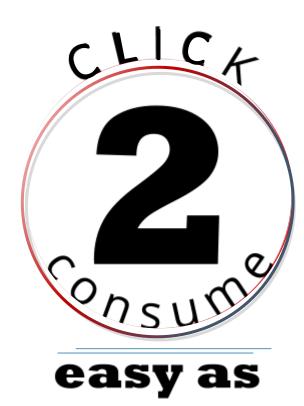

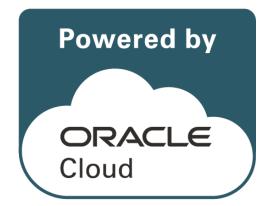